# Задача A. Блоха-знаток

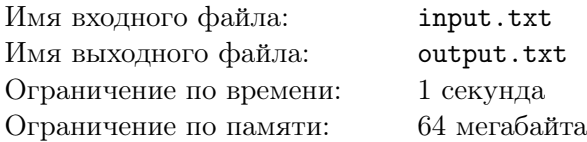

Блоха запрыгнула на круглый стол для игры в «Что? Где? Когда?» незадолго до начала очередной игры. На секторах стола уже были разложены конверты с вопросами. Блоха решила заранее прочитать все вопросы, чтобы у неё было больше времени подумать над ответами.

Круглый игровой стол поделён на n секторов, занумерованных по часовой стрелке числами от 1 до *п*. Блоха запрыгнула на первый сектор. С него она может либо перебежать на соседний, либо перепрыгнуть через два сектора (например, если стол делится на 12 секторов, то с сектора номер 1 блоха может за одно действие попасть на сектора с номерами 2, 4, 10 и 12). Блоха хочет побывать на каждом секторе ровно один раз и вернуться обратно на первый сектор, откуда она спрыгнет и убежит думать над вопросами. Определите, сколькими способами она сможет совершить своё путешествие.

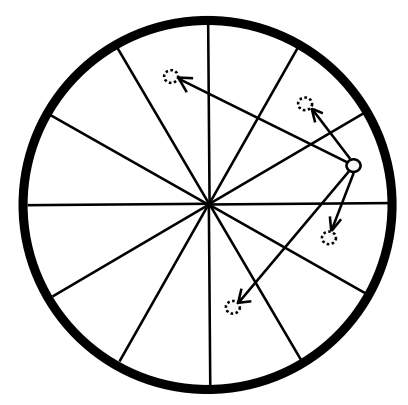

### Формат входного файла

В единственной строке записано целое число  $n$   $(6\leqslant n\leqslant 10^9)$  количество секторов на игровом столе.

# Формат выходного файла

Выведите количество способов побывать на всех секторах ровно один раз и вернуться на первый сектор по модулю  $10^9 + 9$ .

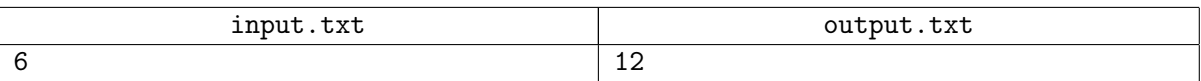

# Задача B. Транссиб

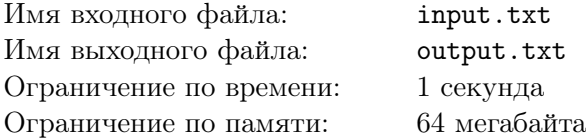

Основным маршрутом Транссибирской железнодорожной магистрали принято считать маршрут следования фирменного поезда «Россия» Москва–Владивосток, пролегающий через Нижний Новгород, Киров, Пермь и Екатеринбург. Поезд доезжает от Москвы до Екатеринбурга за 25 часов 41 минуту. Поезд «Урал» следует по южной ветке Транссиба через Казань и преодолевает свой путь за 25 часов 25 минут. Быстрее доехать на поезде из Москвы в Екатеринбург нельзя.

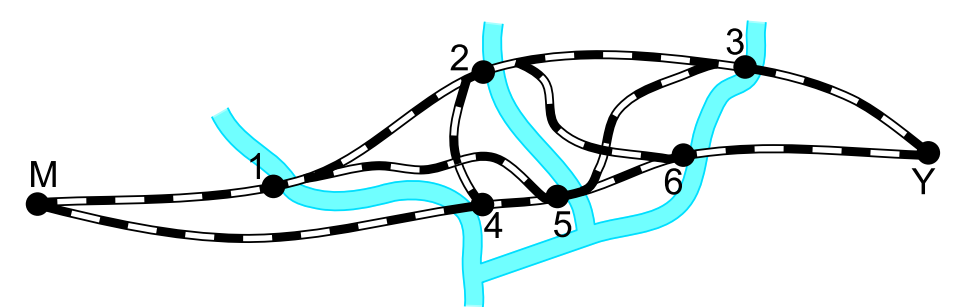

Выше приведена схема железных дорог между Москвой (M) и Екатеринбургом (Y). На ней видно, что на пути следования поездов «Россия» (верхняя линия на схеме) и «Урал» (нижняя линия) лежат крупные реки: Волга, Вятка и Кама. Первый поезд пересекает их, соответственно, в Нижнем Новгороде (1), в Котельниче (2) и в Перми (3). Второй поезд делает это, соответственно, в 35 километрах к западу от Казани (4), в Вятских Полянах (5) и в Сарапуле (6). На схеме также изображены прямые ветки, соединяющие некоторые из этих городов.

Кроме пассажирских поездов, по этим железным дорогам проходят товарные поезда, которые могут следовать по четырём маршрутам:

- 1. Москва Нижний Новгород Котельнич Сарапул Екатеринбург
- 2. Москва Казань Вятские Поляны Сарапул Екатеринбург
- 3. Москва Казань Котельнич Пермь Екатеринбург
- 4. Москва Нижний Новгород Вятские Поляны Пермь Екатеринбург

Министр путей сообщения хочет организовать движение товарных поездов таким образом, чтобы грузопоток из Москвы в Екатеринбург был максимально возможным. Он знает, что «узким местом» на пути поездов являются мосты через изображённые на схеме реки. Для каждого из них известна пропускная способность, равная количеству тонн груза, которое можно перевезти через этот мост в течение суток. Зная пропускные способности мостов, помогите министру решить эту задачу.

#### Формат входного файла

Единственная строка содержит пропускные способности мостов в Нижнем Новгороде, в Котельниче, в Перми, близ Казани, в Вятских Полянах и в Сарапуле. Все пропускные способности являются целыми числами и лежат в пределах от 1 до  $10^9\cdot$ 

### Формат выходного файла

Определите суточный объём грузов, отправляемых из Москвы по каждому из описанных выше маршрутов, чтобы суммарный грузопоток из Москвы в Екатеринбург был максимальным. Выведите эти четыре числа через пробел, с точностью до  $10^{-3}$ . Если задача имеет несколько решений, выведите любое из них.

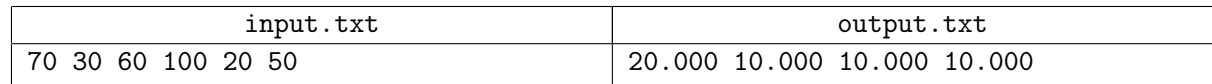

# Задача C. Ошибка 404

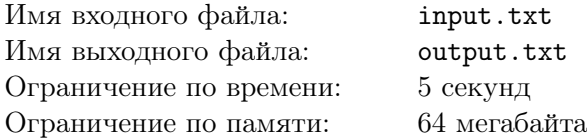

Опытные участники чемпионата Урала приезжают в Екатеринбург заранее, чтобы успеть привыкнуть к суровой погоде, погулять по городу и, конечно, сходить в аквапарк. Однако мало кто знает, что совсем рядом с аквапарком расположен завод №404, прозванный местными жителями «ошибка 404». Найти этот завод действительно непросто, а узнать, что там происходит, — ещё сложнее. К счастью, за его деятельностью можно наблюдать с расположенного неподалёку пешеходного моста. Кажущаяся неподвижность и заброшенность завода обманчива — на самом деле завод работает. Основное направление деятельности завода — ремонт авиационных двигателей.

Недавно на завод поступил заказ на ремонт вышедшего из строя газотурбинного двигателя. Выяснилось, что в турбине оторвались несколько лопаток, в результате чего ось двигателя начала перегружаться. Специалисты завода решили, что для быстрой починки двигателя достаточно удалить часть уцелевших лопаток так, чтобы центр масс оставшихся лопаток вновь стал лежать на оси вращения. Чтобы мощность двигателя упала не слишком сильно, должно быть удалено минимальное количество лопаток. При этом нельзя удалять все лопатки, иначе двигатель вообще не будет работать. Специалисты завода заверили вас, что когда все лопатки были целы, их концы образовывали правильный n-угольник. Подскажите им, какие именно лопатки нужно удалить.

### Формат входного файла

В первой строке записаны целые числа *n* и k (3 ≤ n ≤ 20 000; 1 ≤ k ≤ n − 1) — исходное количество лопаток турбины и количество оторвавшихся лопаток. Число  $n$  имеет не более двух различных простых делителей. В следующей строке через пробел записаны  $k$  целых чисел — номера оторвавшихся лопаток в порядке возрастания. Лопатки занумерованы числами от 1 до n по часовой стрелке.

### Формат выходного файла

В первой строке выведите минимальное количество лопаток турбины, которые придётся удалить. Во второй строке выведите через пробел номера этих лопаток в любом порядке. Если возможных ответов несколько, выведите любой. Если нельзя отремонтировать двигатель путём удаления части лопаток, выведите «-1».

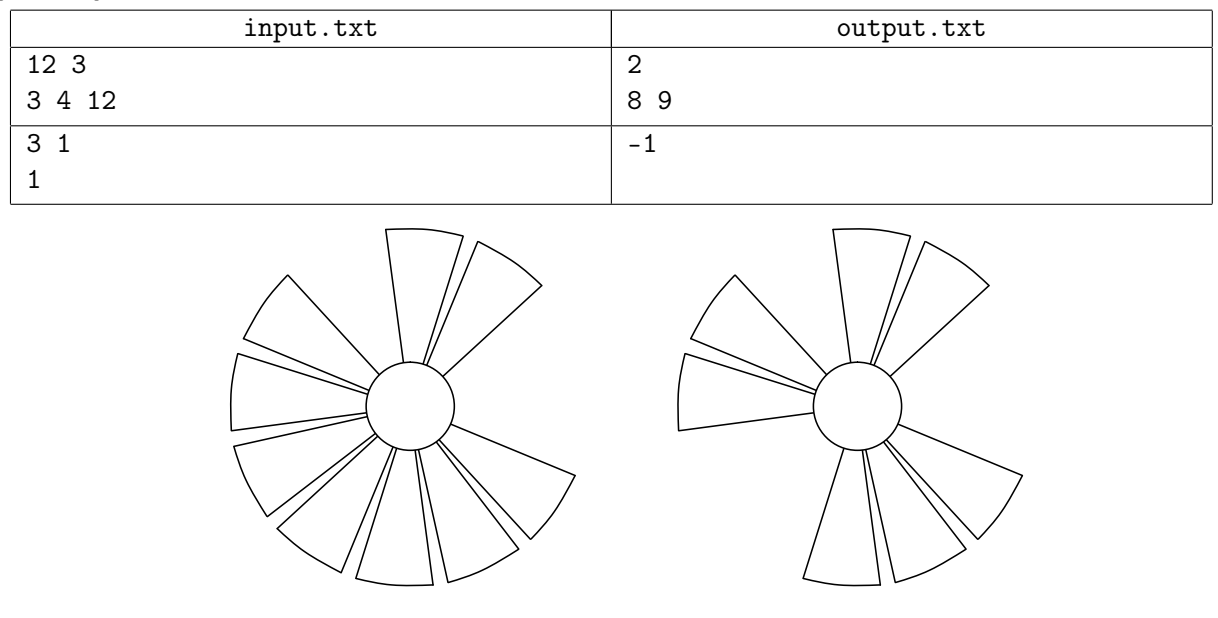

# Задача D. Шалтай-Болтай

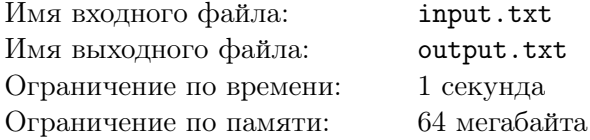

Варкaлocь. Хливкие шорьки Пырялись по наве, И хрюкотали зелюки, Как мюмзики в мове.

Шалтай-Болтай — существо непредсказуемое. Только он помог Алисе понять стихотворение про Бармаглота, как тут же убежал гоняться за зелюками. С тех пор как Алиса встретилась с ним на клетке d6, она успела дойти до восьмой горизонтали и стать королевой, а Шалтая-Болтая так никто и не видел. С момента их встречи прошло уже  $100^{100}$  дней (а может, и лет – время в Зазеркалье идёт очень быстро). Определите вероятности нахождения Шалтая-Болтая на клетках Зазеркалья.

Известно, что Шалтай-Болтай каждую секунду перебегал с той клетки, где он находился, на одну из соседних (соседними считаются клетки, имеющие общую вершину). Вероятность перемещения Шалтая-Болтая на ту или иную клетку прямо пропорциональна количеству зелюков на ней.

### Формат входного файла

Входные данные представляют собой восемь строк, по восемь целых чисел в каждой, и определяют количество зелюков на клетках Зазеркалья. Первая строка описывает первую горизонталь (клетки с a1 по h1), а последняя строка — последнюю (клетки с a8 по h8). В каждой клетке Зазеркалья находится не менее одного и не более 1 000 зелюков.

### Формат выходного файла

Выведите восемь строк, по восемь вещественных чисел в каждой — вероятности нахождения Шалтая-Болтая на клетках Зазеркалья. Клетки нужно описывать в том же порядке, в котором они заданы на входе. Числа нужно выводить с точностью не менее  $10^{-12}.$ 

### Пример

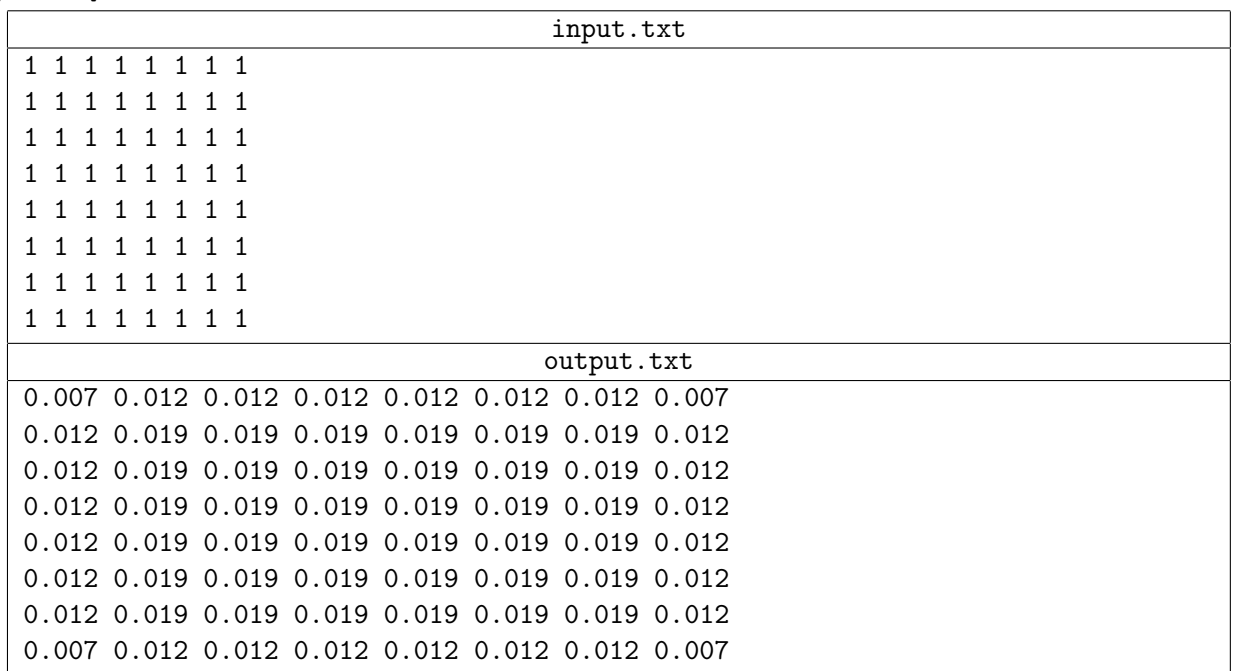

Ответ к примеру является неверным, поскольку числа в нём выведены с недостаточной точностью.

# Задача E. Дом доктора Ди

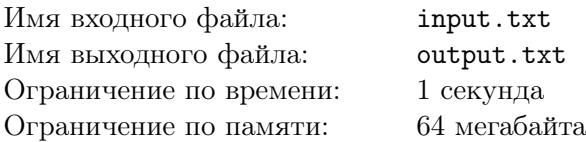

Мистер Икс очень любит роман «Дом доктора Ди», действие которого происходит в Лондоне в XVI и в конце XX века. В очередной раз перечитывая этот роман, Мистер Икс решил нарисовать карту Лондона с маршрутами движения главных героев книги — доктора Ди и Мэтью Палмера. Доктор Ди, живший в XVI веке, часто совершал путешествие от своего дома до Собора Святого Павла, а Мэтью, живший в XX веке, регулярно проделывал путь от Национальной галереи до Британского музея.

Каждый раз, когда герои романа оказывались в одной точке Лондона, у доктора Ди возникали видения, рассказывающие ему о том, что происходит в этот момент с Мэтью. Такие моменты случались довольно часто, поэтому Мистер Икс решил изобразить на карте Лондона траектории движения героев так, чтобы длина общей части этих траекторий была как можно больше. Но Мистер Икс не силён в топографии Лондона. Он считает, что город выстроен по прямоугольному плану все улицы идут либо с запада на восток, либо с севера на юг, проходя через весь город от края до края. Дом доктора Ди, Собор Святого Павла, Национальная галерея и Британский музей располагаются в точности на пересечении двух перпендикулярных улиц. Кроме того, Мистер Икс уверен, что герои романа всегда перемещались по одному из кратчайших доступных им путей.

Несмотря на то, что Лондон поистине огромен, Мистер Икс уже нарисовал карту города. Затем он отметил на ней дом доктора Ди, Собор Святого Павла, Национальную галерею и Британский музей. Осталось лишь изобразить нужные маршруты.

### Формат входного файла

В первой строке через пробел записаны координаты дома доктора Ди. В следующих строках аналогичным образом заданы координаты Собора Святого Павла, Национальной галереи и Британского музея. Все координаты — целые числа, не превосходящие по модулю  $10^9\cdot$ 

# Формат выходного файла

Выведите максимальную длину общей части траекторий движения доктора Ди и Мэтью Палмера.

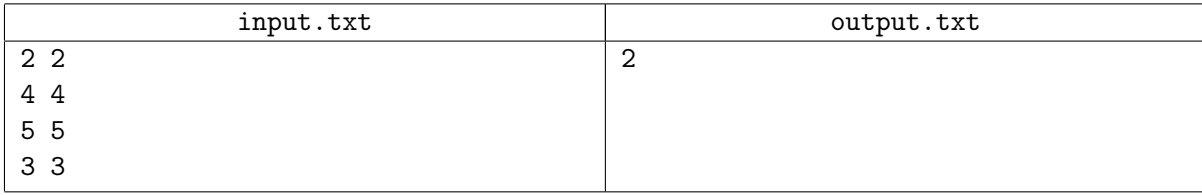

# Задача F. Кольцевые струны

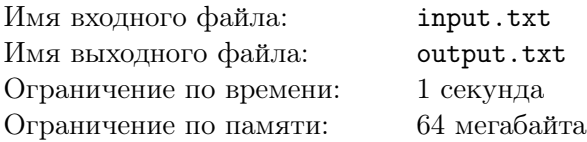

В последнее время всё больше людей признают справедливость теории струн, суперструн и зеркального мира. Одним из интереснейших объектов изучения в рамках этой теории являются кольцевые струны. С их помощью можно перемещаться между мирами: пролетая сквозь кольцо струны, наблюдатель попадает в зеркальный мир. В зеркальном мире могут быть совсем другие звёзды, галактики и, возможно, совсем другая жизнь. Путешественник может вернуться в свой мир, пролетев в обратном направлении сквозь эту же или любую другую кольцевую струну. Но, к сожалению, кольцевые струны нестабильны. Они постепенно теряют энергию и стягиваются, а когда их диаметр доходит до диаметра элементарной частицы — взрываются. Так что путешествие в зеркальный мир — дело небезопасное.

Но у кольцевых струн есть и практическое применение — оказывается, с их помощью можно построить любой правильный многоугольник без циркуля и линейки. Для этого достаточно заставить струну колебаться строго в одной плоскости на одной из своих резонансных частот. При этом несколько точек на струне останутся неподвижными. Теория гласит, что эти точки и будут являться вершинами искомого многоугольника. Учёные только что провели такой эксперимент и теперь просят вас обработать его результаты.

Вам даны n пар вещественных чисел. Учёные утверждают, что это координаты вершин невырожденного правильного n-угольника, записанные в порядке обхода. Проверьте, так ли это.

### Формат входного файла

В первой строке записано целое число  $n (3 \leq n \leq 100)$ . В *i*-й из следующих *n* строк через пробел записаны вещественные числа  $x_i$  и  $y_i \; (0 \leqslant x_i, y_i \leqslant 1)$  — координаты  $i$ -й точки. Координаты различных точек могут совпадать, но гарантируется, что существует хотя бы одна пара точек на расстоянии не меньше 0.3. Координаты заданы с точностью не менее  $10^{-10}\raisebox{0.2mm}{\scriptsize$\;\cdot$}$ 

### Формат выходного файла

Если в результате эксперимента не удалось построить вершины правильного n-угольника в порядке обхода, выведите в единственной строке «NO», в противном случае выведите «YES». Гарантируется, что в случае отрицательного ответа нельзя изменить координаты точек менее чем на  $10^{-5}$  так, чтобы они стали координатами вершин правильного *n*-угольника, записанными в порядке обхода.

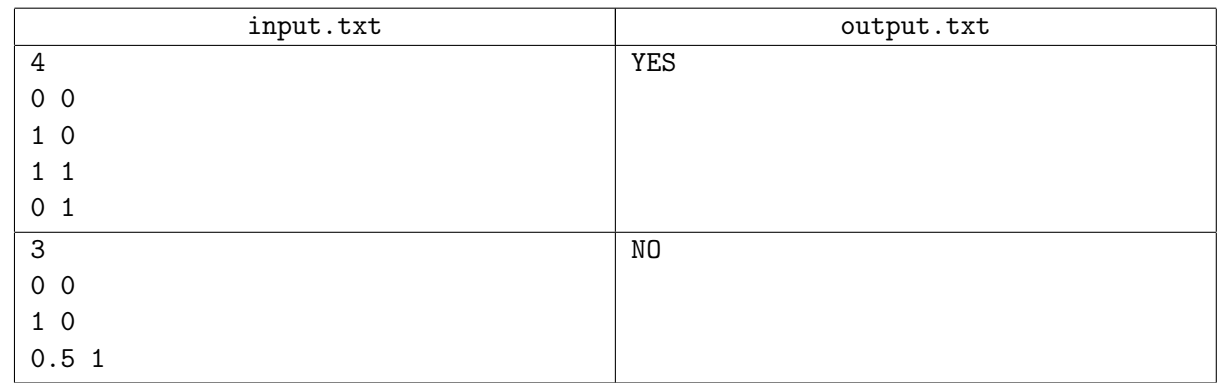

# Задача G. Старая уральская легенда

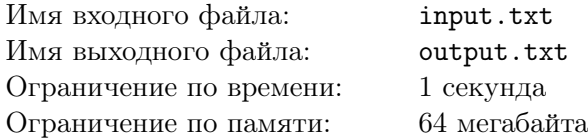

По легенде, в священном индийском городе Варанаси, в храме, отмечающем центр мира, Брахма установил три алмазных стержня и возложил на них 64 золотых диска. Жрецы храма без устали перекладывают диски со стержня на стержень. Считается, что мир погибнет, как только они закончат свою работу.

На Урале известна другая легенда. Говорят, что на границе Европы и Азии, там, где некогда рос мистический каменный цветок, в лесах затерян монастырь. Живущие там монахи обречены выписывать на пергаменте целые положительные числа до тех пор, пока не начнётся Страшный суд. Никто не знает, когда и как они начали свою работу. Среди монахов живёт предание о том, что после того, как монастырь был построен, к его первому настоятелю во сне явился архангел Гавриил. Он указал камень на склонах Уральских гор, на котором была высечена строка из цифр. Гавриил повелел выписывать все числа, начиная с наименьшего числа, не входящего в эту строку в качестве подстроки. Если это предание истинно, то какое число монахи выписали первым?

### Формат входного файла

Дана непустая строка из десятичных цифр, высеченная на камне. Длина строки не превосходит 10<sup>5</sup> .

### Формат выходного файла

Выведите целое положительное число, которое монахи выписали первым.

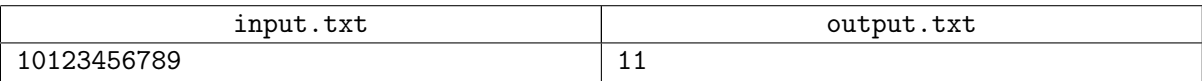

# Задача H. Партия чемпионов Урала

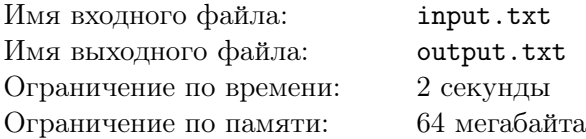

Перед выборами депутатов Областной Думы в Екатеринбурге обновили все рекламные щиты, стоящие вдоль дорог. Теперь они агитируют за Партию чемпионов Урала. В Екатеринбурге n перекрёстков, некоторые из которых соединены двусторонними дорогами. От любого перекрёстка можно доехать до любого другого. На дороге, соединяющей два перекрёстка, может быть установлено не более одного рекламного щита. Все щиты односторонние, то есть агитация на них видна автомобилистам, едущим только в одном из двух направлений.

Партия чемпионов Урала представила в избирательную комиссию отчёт, содержащий информацию об агитационных материалах. В этом отчёте для каждой пары перекрёстков указано минимальное количество раз, которое автомобилист увидит агитацию при поездке от первого перекрёстка до второго, вне зависимости от выбранного им маршрута.

Председатель областной избирательной комиссии подозревает, что в эту таблицу закралась ошибка, так как ей не удовлетворяет никакая конфигурация дорог и расположение рекламных щитов на них. Проверьте, так ли это.

### Формат входного файла

В первой строке записано целое число  $n (2 \leq n \leq 300)$ . В каждой из следующих *n* строк через пробел записаны n целых чисел. Число в i-й строке на j-й позиции равно минимальному количеству раз, которое автомобилист увидит агитацию при поездке от *i*-го перекрёстка до *j*-го. Все числа в таблице лежат в диапазоне от 0 до  $n-1$ . Все числа на главной диагонали равны нулю.

### Формат выходного файла

Если существует конфигурация дорог и щитов, удовлетворяющая приведённой в отчёте таблице, выведите в первой строке «YES». Далее выведите n строк по n символов в каждой. В *i*-й строке на  $j$ -й позиции выведите

- «0», если  $i$ -й и  $j$ -й перекрёсток не соединены дорогой;
- «1», если *i*-й и *j*-й перекрёсток соединены дорогой, но на этой дороге нет щита, или на пути от i-го перекрёстка до j-го автомобилист его не увидит;
- «2», если *i*-й и *j*-й перекрёсток соединены дорогой и на пути от *i*-го до *j*-го перекрёстка автомобилист увидит щит.

Никакой перекрёсток не должен быть соединён дорогой сам с собой. Если возможных ответов несколько, выведите любой из них.

Если искомой конфигурации дорог и щитов не существует, выведите в единственной строке «NO».

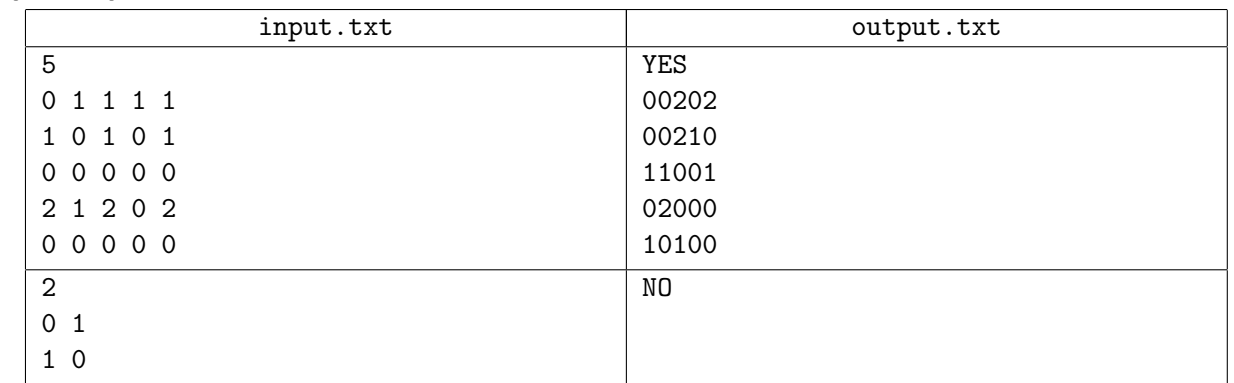

# Задача I. Утро депутата

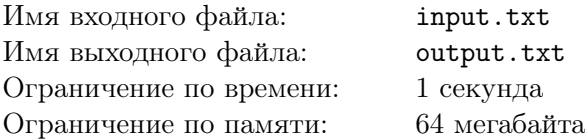

В Екатеринбурге ровно *n* автобусных остановок и *m* маршрутов. Транспортная система спроектирована так, что расстояние между двумя соседними остановками любой автобус проезжает ровно за одну минуту. Каждый автобус запускает пассажиров на первой остановке своего маршрута не раньше семи утра. Движение по маршруту начинается только в целое количество минут, причём два автобуса не могут одновременно отправиться на один и тот же маршрут. Когда автобус доезжает до последней остановки своего маршрута, он не разворачивается и не едет назад. Никакого расписания движения автобусов в Екатеринбурге нет и в помине, и автобусы могут ездить как угодно с учётом описанных ограничений.

Депутат Екатеринбургской городской Думы Леонид решил поставить общественный транспорт под контроль граждан. В 06:50 он вышел на ближайшую к его дому автобусную остановку с блокнотом наизготовку. Он пообщался с людьми, стоящими на остановке, и те рассказали ему, как в Екатеринбурге принято ездить на автобусах. Все, кто хочет влезть в свой автобус, выходят на остановки заранее — к 06:59 утра. Жители очень торопятся на работу, поэтому высадка и посадка пассажиров происходит мгновенно. Любой пассажир выбирает автобус, в который ему нужно сесть, по следующему алгоритму:

- Если к остановке подъехал автобус, который довезёт пассажира до нужной остановки, он садится на него;
- Если к остановке одновременно подъехало несколько подходящих автобусов, то пассажир садится на тот, который довезёт его до нужной остановки раньше;
- Если и таких автобусов подъехало несколько, то пассажир садится на автобус с минимальным номером маршрута.

Ровно в семь утра Леонид начал записывать номера маршрутов останавливающихся автобусов и время их остановки. Толпа на остановке понемногу уменьшалась. Леонид уже начал получать удовольствие от процесса, как вдруг вспомнил, что ему самому пора на заседание комиссии по спортивному программированию. Тогда он заскочил в подошедший автобус. Там уже было сорок два человека, а помимо Леонида в автобус зашли ещё тринадцать человек. Помогите ему посчитать, какое минимальное и максимальное количество из этих людей может находиться в автобусе, когда он подъедет к нужной Леониду остановке.

# Формат входного файла

В первой строке через пробел записаны целые числа n и m  $(3 \le n, m \le 100)$  — количество остановок и автобусных маршрутов в Екатеринбурге. В *i*-й из следующих m строк описан маршрут номер *i*. Маршрут задаётся последовательностью попарно различных целых чисел от 1 до  $n$ номерами остановок, через которые он проходит. Каждый маршрут проходит не менее чем через две остановки. Список заканчивается числом -1. Числа в списке разделены одним пробелом. Леонид живёт около остановки номер 1 и собирается выйти из автобуса на остановке номер 2.

В следующей строке записано целое число  $k$   $(1 \le k \le 100)$  — количество автобусов, которые зафиксировал в своём блокноте Леонид. Далее следуют  $k$  строк, в каждой из которых через пробел записано время появления автобуса на остановке Леонида в формате hh:mm  $(07 \le hh \le 23; 00 \le$  $mm \leq 59$ ) и номер маршрута этого автобуса. Записи в блокноте упорядочены по времени. Последним в списке указан номер маршрута автобуса, на который сел Леонид. Известно, что он успел записать информацию обо всех автобусах, пришедших на его остановку одновременно с тем автобусом, на котором он уехал. Гарантируется, что Леонид сел на автобус, который довезёт его до остановки номер 2, а остановка номер 1 не является в соответствующем маршруте первой.

# Формат выходного файла

Выведите через пробел два числа — минимальное и максимальное количество людей, которые составят компанию Леониду на всём пути от остановки номер 1 до остановки номер 2.

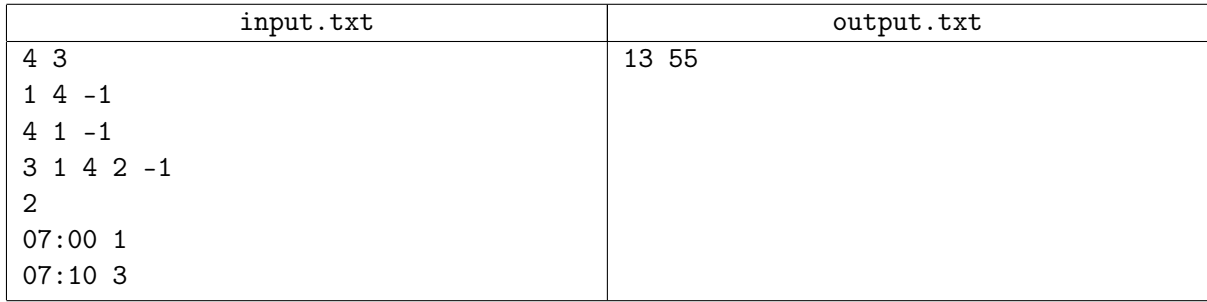

# Задача J. Лыжни для роботов

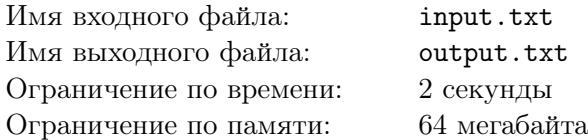

Очередной этап кубка мира по лыжным гонкам среди роботов было решено провести на лыжной базе «Уктус» в Екатеринбурге.

Лаборатория профессора Попова выставила на гонку новейшего робота NS6, нейронные сети которого были хорошо обучены классическому лыжному ходу. С жеребьёвкой ему не повезло: на старт он вышел одним из последних, когда вся трасса уже была завалена не доехавшими до финиша участниками. Это оказалось серьёзной проблемой: чтобы объехать неожиданные препятствия, роботу придётся переходить со своей лыжни на одну из свободных. Для этого он будет останавливаться и идти боком, теряя драгоценное время. Чтобы перейти со своей лыжни на соседнюю, роботу придётся потратить целую секунду.

Зная, в каких местах лежат упавшие роботы, определите, как следует их объехать, чтобы потратить на это минимальное время.

### Формат входного файла

В первой строке через пробел записаны целые числа  $n, \, s$  и  $k$   $(2\leqslant n\leqslant 10^5; 1\leqslant s\leqslant n; 0\leqslant k\leqslant 10^5).$ Трасса состоит из n лыжней, проложенных параллельно и идущих от старта до финиша. Лыжни занумерованы числами от 1 до n по порядку. Робот NS6 стартует с лыжни под номером s. Число  $k$ задаёт количество упавших на трассу роботов.

В следующих k строках описаны упавшие роботы в порядке от старта к финишу. В каждой строке через пробел записаны целые числа  $l$  и  $r$ , означающие, что очередной робот перегородил все лыжни с номерами от l до r включительно  $(1 \leq l \leq r \leq n)$ . Можно считать, что все упавшие роботы расположены на трассе достаточно далеко друг от друга (а также от старта) и не помешают роботу NS6 совершать манёвры. Если какой-то робот перегородил крайнюю лыжню, то объехать его можно только с одной стороны. Никакой робот не перегораживает все лыжни одновременно.

### Формат выходного файла

Выведите минимальное количество секунд, которое робот NS6 должен будет потратить на переходы с лыжни на лыжню, чтобы объехать всех упавших соперников.

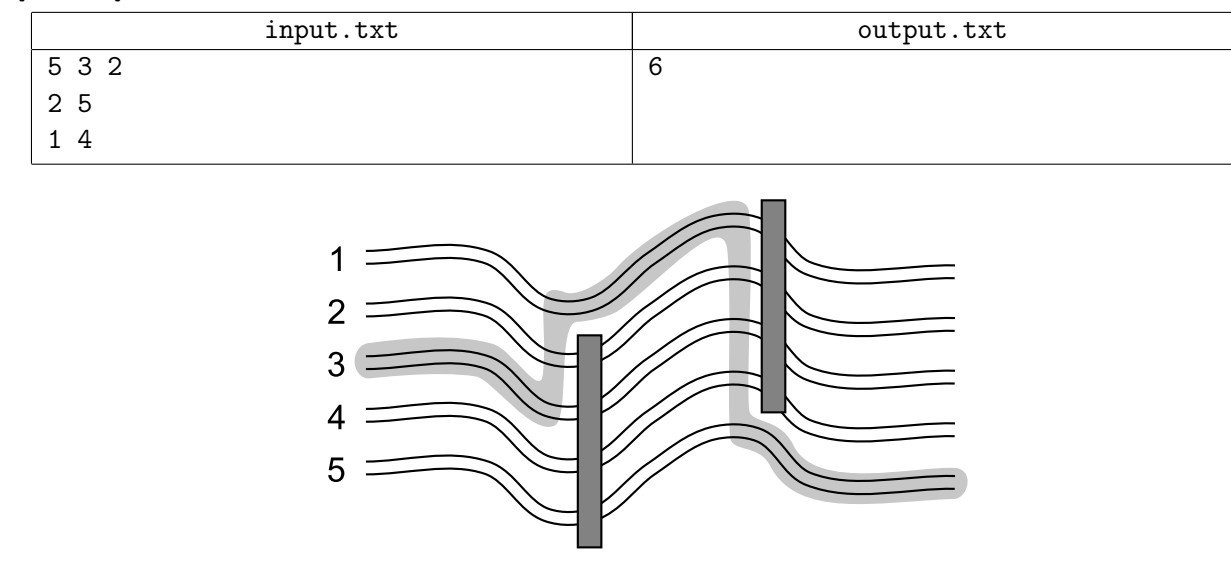

# Задача K. Метро в каждый дом

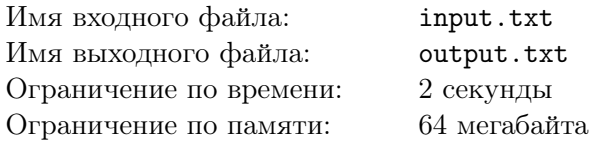

Артём — поклонник Екатеринбургского метрополитена. Сейчас он делает ремонт в своей комнате. Артём решил, что одна из стен комнаты будет покрыта белыми обоями, а от левого до правого конца этой стены будет тянуться зелёная линия, напоминающая ему о единственной ветке любимого метро.

Артём подготовил  $n$  полос обоев. На каждой полосе он заранее провёл зелёный отрезок от левого до правого края. В каком порядке нужно наклеить эти полосы на стену, чтобы зелёные линии на них образовали один отрезок прямой, тянущийся от левого конца стены до правого?

Для каждой полосы известно расстояние от её нижнего края до концов нарисованного на ней отрезка. Все полосы обоев имеют одинаковую ширину, а их длина равна высоте комнаты Артёма. Перед наклеиванием на стену полосы можно переворачивать.

### Формат входного файла

В первой строке через пробел записаны целые числа h и n  $(1 \le h \le 100000; 1 \le n \le 50000)$  высота комнаты Артёма и количество заготовленных полос обоев. В *i-й* из следующих *n* строк через пробел записаны целые числа l и r  $(0 \leq l, r \leq h)$ , задающие расстояние от нижнего края полосы до левого и правого края нарисованного на ней зелёного отрезка.

### Формат выходного файла

Выведите через пробел  $n$  чисел — номера полос в том порядке, в котором их следует наклеить на стену. Полосы следует выдавать в порядке от самой левой к самой правой. Если полосу необходимо перевернуть перед наклеиванием, выведите перед её номером минус. Полосы занумерованы числами от 1 до  $n$  в том порядке, в котором они описаны на входе. Если есть несколько возможных ответов, выведите любой. Если наклеить обои требуемым образом не удастся, выведите «0».

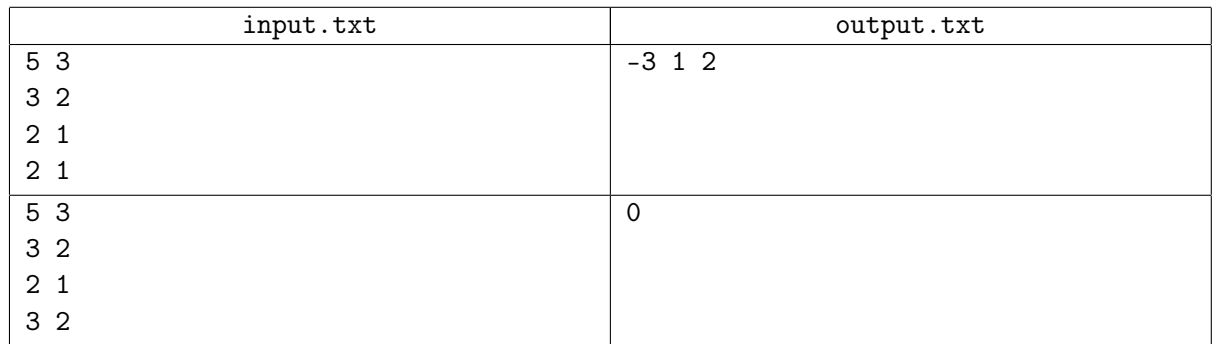

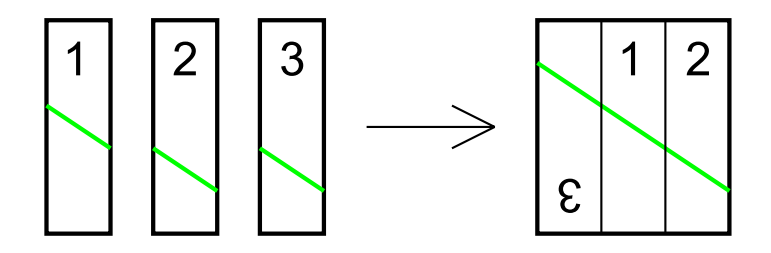